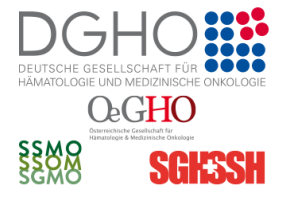

**IAHRESTAGUNG** Jahrestagung der Deutschen, Österreichischen

und Schweizerischen Gesellschaften für Hämatologie und Medizinische Onkologie

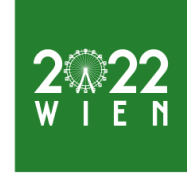

7.-10. OKTOBER

www.iahrestagung-haematologie-onkologie.com

# **Präsentationsleitlinien / Anleitung für das Slidecenter-System**

Jeder Vortragsraum auf der Jahrestagung 2022 ist vollständig mit moderner Präsentationstechnik ausgestattet. Eigene Technik oder Laptops können in den Vortragsräumen nicht angeschlossen bzw. verwendet werden.

### **Je nach technischer Ausstattung des Vortragsaals wird der Start der Präsentation durch einen Techniker oder durch den/die Referierende/n selbst vorgenommen.**

## *Vor Ort* **Präsentations-Upload**

Alle Präsentationen müssen über die Medienannahme eingereicht werden. Die Medienannahme befindet sich in der Business Lounge, vorn im Eingangsfoyer des ACV.

Alle Vortragenden werden dazu gebeten, Ihre Präsentation **bis spätestens 2 Stunden** vor Beginn der entsprechenden Session im hochzuladen. In der Medienannahme steht geschultes Personal für Fragen in Bezug auf das Slidecenter-System gerne bereit. Das direkte Aufspielen Ihrer Präsentation auf dem Rechner im Vortragsraum ist nicht möglich.

Nach Prüfung der Präsentation durch die/den Vortragenden werden alle Dateien auf dem Slidecenter-Server gespeichert. Abschließend wird auf einer Demo-Station im Preview–Center gemeinsam mit der/dem Vortragenden noch einmal die hochgeladene Präsentation geprüft und dabei auch die Situation im Vortragssaal gezeigt. Alle Präsentationen werden gemäß Vortragsplan automatisiert auf die Computer in den Vortragssälen verteilt und stehen dort zum richtigen Zeitpunkt zur Verfügung.

### **Öffnungszeiten der Medienannahme:**

Freitag, 07.10.2022 - 07.00 - 20.00 Uhr Samstag, 08.10.2022 - 07.00 - 19.00 Uhr Sonntag, 09.10.2022 - 07.00 - 19.00 Uhr Montag, 10.10.2022 - 07.00 - 13.00 Uhr

### **Jeder Sprecher ist dafür verantwortlich, seine Präsentation in der Medienannahme rechtzeitig abzugeben und auf Funktion und Aussehen zu überprüfen. Es gibt keinen Vorab-Upload für die Vortragsfolien,**

## **Empfohlene Präsentations-Formate:**

- Mind. MS Power-Point 2016
- \*.pdf (Adobe Acrobat) Dateien

Präsentationen sollten als "\*.ppt", "\*.pptx" (= Powerpoint) oder "\*.pps", "\*.ppsx" (=Powerpoint Slideshow) -Dateien gespeichert werden. Videodateien liegen entweder als separate Datei vor oder sind in die Präsentation eingebettet. Als Schriftarten sollten in den Präsentationen die in MS Powerpoint 2019 angebotenen Standard-Schriftarten verwendet werden.

Präsentationsfolien können auf Deutsch oder Englisch sein. Die Vortragssprache ist Deutsch.

Das Hochladen von DVD-Filmen ist nicht unterstützt. Als Datenspeichermedien und zur Übertragung ins System eignen sich CDs, DVDs (als Datenspeichermedium) und USB-Sticks.

Wir empfehlen PowerPoint mit einem Seitenformat von 16:9 (Auflösung 1920 x 1080).

Wichtig:

- Es können bei Wunsch PowerPoint Notizen auf dem Präsentations-Laptop angezeigt werden.
- Sie haben die Möglichkeit mehrere Dateien je Präsentation hochzuladen.
- Prezi oder ähnliche Formate können nicht verwendet werden. Apple KeyNote kann vor Ort in den meisten Fällen erfolgreich zu Powerpoint konvertiert werden.

**Bei Fragen kontaktieren Sie bitte unter [office@h82.eu](mailto:office@h82.eu) unseren Technikpartner.**